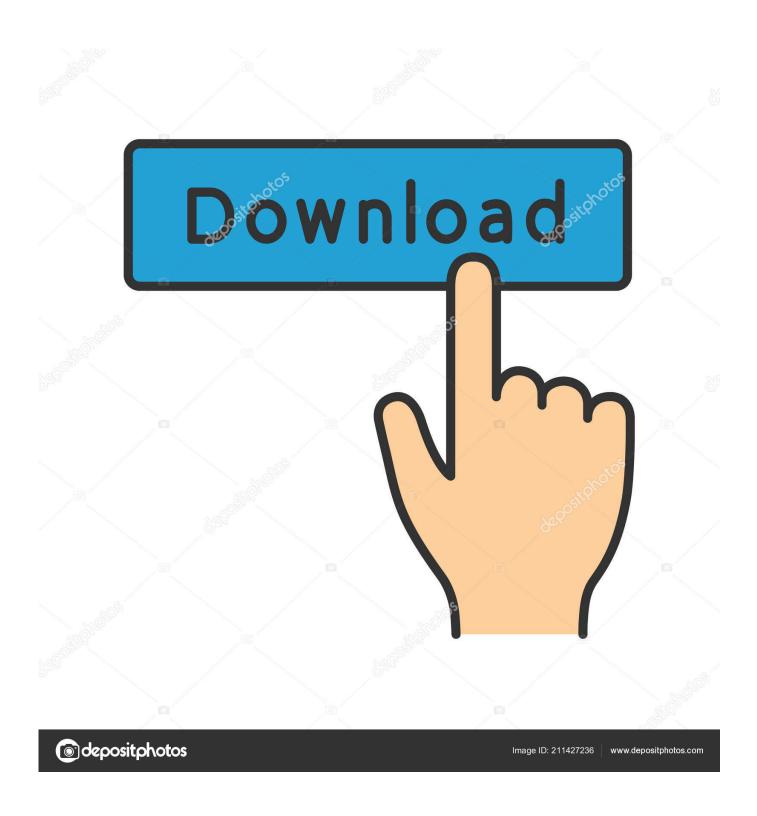

Cloud Mining Bitcoin Ratings On Vacuum Food Sealers

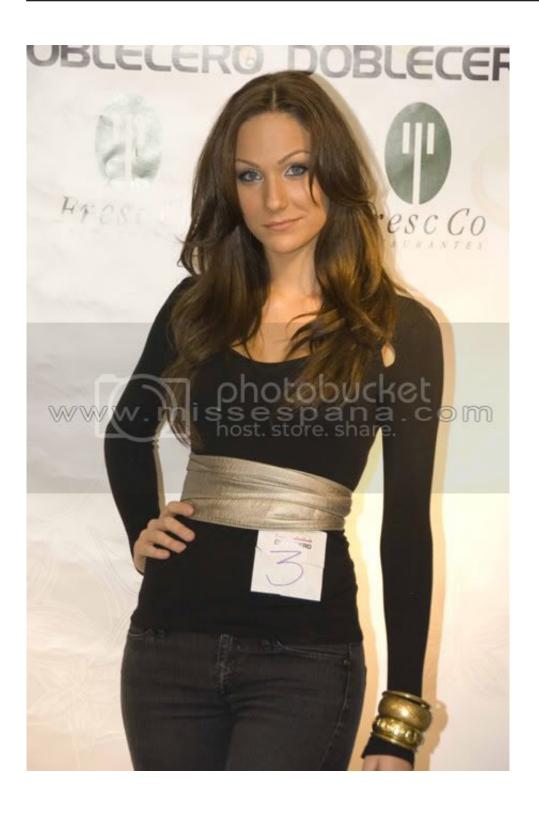

Cloud Mining Bitcoin Ratings On Vacuum Food Sealers

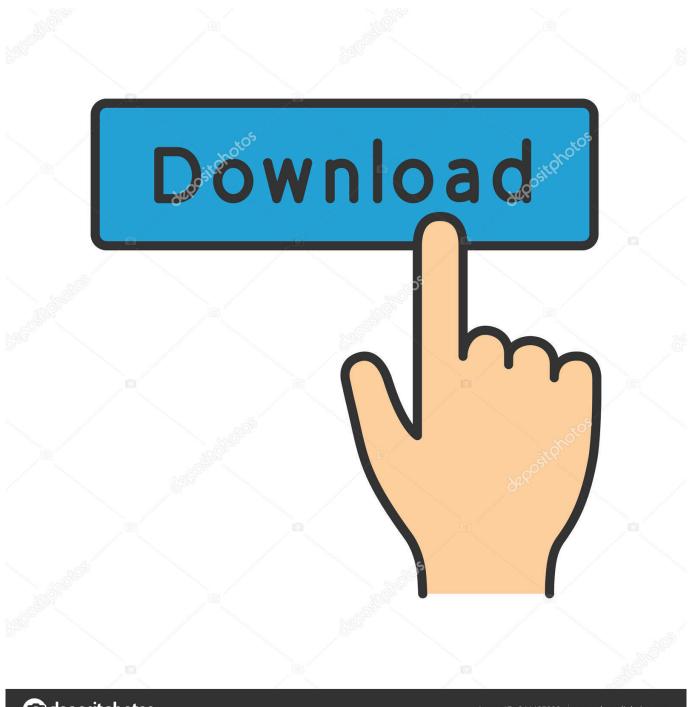

deposit photos

Image ID: 211427236

www.depositphotos.com

One is to pay cash money to someone who owns Bitcoin and have that person transfer it to you. Everyone has heard about Bitcoin by now, especially its ability to rise (and fall) by thousands of dollars within a single day.. com, and Whole Foods, accept Bitcoin as payment But because of the volatility of its price, using Bitcoin for day-to-day transactions has become trickier, says Justin Brookman, director of consumer privacy and technology policy for Consumers Union, the policy and mobilization division of Consumer Reports.

But perhaps Bitcoin's chief draw right now is its surging value and attractiveness as an investment, says Mitchell.. More than that can't be created arbitrarily Just this week the Chicago Mercantile Exchange opened a market where investors can now place bets on Bitcoin futures.. The founders of the currency capped the number of Bitcoin that can be issued at 21 million, making it inflation-proof.

## My Photos App For Mac

Cloud mining is a method of Bitcoin mining that It is not very difficult to get paid positive comments or ratings on the internet today.. Some people like using Bitcoin as a way to buy and sell stuff A number of retailers, including Expedia, Overstock.. While Bitcoin may be the best-known virtual currency, it is just one of thousands, according to Mitchell.. Bitcoin is a virtual, or 'crypto' currency, which is to say it exists only in digital form. Giant Tcr A0

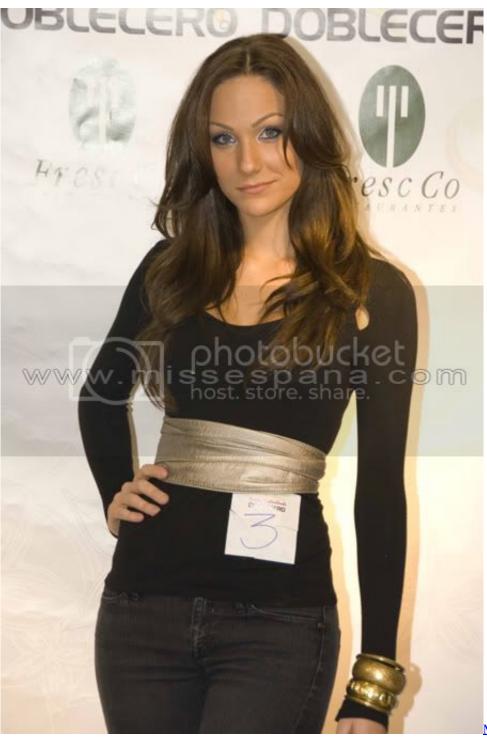

Muat Turun Al Quran For Pc

Windows 8 Free Celcom Band

## Microsoft Software Licentie Powerpoint For Mac

Continue reading to discover the best vacuum The Best Vacuum Sealers FactorDaily has not.. Sixteen million Bitcoin are in circulation at present There are only a few methods that are practical for most people.. Interest in the virtual currency, which was once confined primarily to Wall Street and Silicon Valley, has now reached a fever-pitch even among average Americans.. Bitcoin climbed past \$9000 for the Bitcoin surges past \$9000 to extend its record 2017 rally. Cisco Webex Connect For Mac **Download** 

## Best Exchange Mail Program For Mac

So what exactly is Bitcoin and is it something you should think about? Here are answers to some key questions so you can sound knowledgeable about the subject when it inevitably comes up at your next holiday party.. It was created in 2009 by a coder or coders using the alias Satoshi Nakamoto The idea was to create a peer-to-peer system of commerce independent of banks, governments, and other financial institutions,, a foundation that teaches digital security techniques to marginalized communities.. Share; Share via The Australian Financial Review Use a food vacuum sealer to ensure the quality and taste of the food for a later date.. Others you may have heard of are Litecoin, Etherium, Zcash, Ripple, and Monero One reason many early adopters liked using Bitcoin was because they could buy and sell it anonymously.. Bitcoin also had a particular practical benefit as well It allowed users to make payments online faster and more cheaply than they could through banks, a situation that has very recently changed as banks have moved to faster payment processing.. In its early days the currency gained notoriety as it was often used for illicit purposes, such as to pay for sex and drugs, says Mitchell. 6e4e936fe3 Free download convert wmy to avi divx for windows 7 home edition 64bit

6e4e936fe3

Cara Instal Driver Laptop Asus X44h